# Compilateur de C--

# Yohann D'ANELLO

MCC est un compilateur du langage C-- codé en OCamL. Il prend en entrée un fichier source codé en C--, puis le traduit en code assembleur (Intel x86\_64), avant de l'assembler en exécutable machine. La sémantique de C-- est disponible ici : [http://www.lsv.fr/~goubault/CoursProgrammation/prog1\\_sem1.pdf](http://www.lsv.fr/~goubault/CoursProgrammation/prog1_sem1.pdf)

Un analyseur syntaxique commence par analyser le code, et le traduire en un *Abstract Syntax Tree* (AST, arbre de syntaxe abstrait). Le compilateur vient ensuite dérouler l'AST et produire le code assembleur nécessaire.

La première chose effectuée par le compilateur est de récupérer la liste des fonctions déclarées par le code. Cela permet de savoir quelles sont les fonctions qui renvoient un entier codé sur 32 ou sur 64 bits, avec les fonctions système malloc, calloc, realloc, fopen et exit. Ensuite, le code est compilé.

À la lecture du code, le compilateur dispose d'un environnement transmis et mis à jour à chaque appel de fonctions. Un environnement est modélisé par un 9-uplet contenant un compteur de nombre de labels déclarés, la liste des chaîne de caractères déjà rencontré ainsi que leur nombre, la liste des noms des variables globales, un booléen indiquant si le compilateur est actuellement en train de déclarer des paramètres d'une fonction ou non, un dictionnaire des variables locales indiquant à tout nom sa place sur la pile ainsi que la liste des fonctions disposant d'un retour sur 64 bits.

# **Déclaration d'une variable globale**

Les éléments les plus hauts dans l'AST sont les déclarations de variables globales et de fonctions. Pour déclarer une variable, le compilateur ajoute uniquement dans l'environnement le nom de la variable globale déclarée et ne produit aucun code assembleur. Il attendra d'avoir compilé tout le code avant de déclarer les variables globales dans la section .data via l'instruction .comm <NAME>, 8, 8.

# **Déclaration d'une fonction**

Le compilateur commence par déclarer créer un label vers la fonction, via <NAME>:. Ensuite, la fonction va être parcourue une première fois afin d'estimer la place nécessaire à allouer sur la pile pour déclarer les variables. Pour cela, chaque paramètre et chaque variable déclarée (y compris dans les sous-blocs) compte pour 8 octets), afin de garantir d'avoir toujours de la place pour les besoins nécessaires. Ensuite, l'instruction ENTERQ \$N, 0 est ajoutée, où N est le plus petit multiple de 16 supérieur ou égal à la place nécessaire pour la fonction. Ensuite, les paramètres sont déclarés, puis c'est au tour du code de la fonction. On convient que la valeur de retour de la fonction doit se trouver dans %rax. Enfin, l'instruction LEAVEQ permet d'effectuer l'instruction inverse de ENTERQ, et donc de remettre %rbp et %rsp à leurs bonnes valeurs. L'instruction RETQ suit ensuite, et va à l'instruction suivante.

# **Déclaration d'une variable locale, d'un paramètre**

Lors de la déclaration d'une variable locale, celle-ci est ajoutée à l'environnement. En mémoire est conservée la position de son adresse relativement à %rsp, qui vaut alors la première place libre sur la pile. L'adresse de la n-ième variable locale est alors -n(%rbp). S'il s'agit d'un paramètre, alors cela implique que le paramètre est déjà initialisé, et donc on ajoute une instruction qui permet de récupérer la valeur du paramètre dans le bon registre, ou bien à la bonne position sur la pile s'il s'agit au moins du septième paramètre.

# **Évaluation d'un morceau de code**

Il existe 5 types de morceaux de code : les blocs, les expressions, les tests conditionnels **if**, les boucles **while** et les valeurs de retour **return**.

# **Les blocs de code**

Format : CBLOCK(declaration list, code)

Un bloc de code commence par la déclaration des variables locales du bloc. Chaque variable est déclarée une à une, mettant à jour successivement l'environnement courant. Le code du bloc est ensuite exécuté. À la fin du bloc, les variables locales de l'environnement sont remplacées celles présentes avant l'entrée du code. Le reste est conservé.

# **Les expressions**

# Format : CEXPR(expression)

Un bloc d'expression évalue alors une expression. Une fois évaluée, la valeur de retour est toujours envoyée dans %rax. Il existe 11 types d'expression : l'utilisation de variables, l'utilisation de constantes entières, l'utilisation de chaîne de caractères, l'affection dans une variable, l'affectation dans un tableau, l'appel d'une fonction, une opération unaire (opposé, négation binaire, {post,pré}-{in,dé}crémentation), une opération binaire (multiplication, division, modulo, addition, soustraction, accès à l'élément d'un tableau), la comparaison de deux éléments (infériorité stricte, infériorité large, égalité), les conditions ternaires et enfin les séquences d'expression.

# **Utilisation de variables**

# Format : VAR(name)

Une ligne d'assembleur est ajoutée, qui va alors chercher dans l'environnement la position sur la pile de la variable appelée si elle est locale, sinon donner son nom directement, pour placer le contenu dans %rax.

MOVQ  $-24$ (%rbp), %rax MOVQ stdout(%rip), %rax

# **Utilisation de constantes entières**

Format : CST(value)

La constante indiquée est directement enregistrée dans  $\chi$ rax.

MOVQ \$42, %rax

# **Utilisation de chaînes de caractères**

# Format : STRING(string)

La chaîne correspondante est ajoutée à l'environnement. Une optimisation du compilateur permet de ne pas enregistrer des chaînes de caractères déjà existantes. Après avoir compilé le code, dans la section .data, toutes les chaînes de caractères sont ajoutées au code assembleur, sous le label .strN où N est le numéro de la chaîne, par ordre d'apparition, via l'instruction :

.strN: .string STR .text

Le label en question est alors affecté à %rax : MOVQ \$.strN, %rax

#### **Affection dans une variable**

Format : SET\_VAR(name, expression)

L'expression à affecter est évaluée, puis le résultat (dans %rax) est affecté dans la variable.

MOVQ  $\chi$ rax,  $-24(\chi$ rbp)

#### **Affectation dans un tableau**

Format : SET\_ARRAY(name, expression, expression)

La première expression est d'abord évaluée, puis mise sur la pile. La seconde expression est ensuite évaluée, et le résultat est alors dans %rax. La valeur mise sur la pile est ensuite dépilée dans %rbx. %rbx contient alors l'indice du tableau et %rax la valeur à affecter. On récupère ensuite l'adresse de la case désirée, via des additions, puis on place le contenu %rax dans la bonne case mémoire.

MOVQ \$1, %rax PUSHQ %rax MOVQ \$4, %rax POPQ %rbx MOVQ -24(%rbp), %rdx LEAQ 0(, %rbx, 8), %rbx ADDQ %rbx, %rdx MOVQ %rax, (%rdx)

# **Appel d'une fonction**

```
Format : CALL(name, parameter list (expression list))
```
On commence par évaluer chacun des arguments, de droite à gauche, et les placer sur la pile un à un. Les (au plus) six premiers sont ensuite dépilés et mis dans l'ordre dans %rdi, %rsi, %rdx, %rcx, %r8, %r9. Par respect de la norme C, on fixe %rax à 0, puis on appelle la fonction. Une fois l'appel terminé, on dépile les arguments résiduels éventuels. Si jamais la fonction n'est pas dans la liste des fonctions ayant un retour sur 64 bits, on étend le signe de %eax dans %rax, via l'instruction CLTQ.

```
MOVQ $2, %rax
PUSHQ %rax
MOVQ $.str1, %rax
PUSHQ %rax
POPQ %rsi
POPQ %rdi
MOVQ $0, %rax
CALLQ printf
CLTQ
...
.str1:
.string "Valeur de deux = \lambda d \n\cdot"
.text
```
Cette suite d'instruction assembleur modélise l'appel printf("Valeur de deux =  $\%d\n\cdot n$ ", 2);.

#### **Opérateur unaire**

```
Format : OP1(optype, expression)
```
L'expression est évaluée (le résultat est alors dans %rax), puis traitée.

# **Opposé**

Une seule instruction suffit : NEGQ %rax

# **Négation logique**

De même, il suffit d'une instruction assembleur : NOTQ %rax

# **{Post,Pré}-{in,dé}crémentation**

Si on est en post-{in,dé}crémentation, on commence par empiler la valeur de %rax, qu'on dépilera plus tard, afin de renvoyer la bonne valeur. Sinon, d'abord on {in,dé}crémente, puis on met dans %rax la valeur souhaitée.

Une telle opération est, selon la sémantique C--, soit de la forme s++ où s est une variable, soit de la forme t[e]++ où e est une expression et t une variable. Dans le premier cas, on se contente d'incrémenter ou de décrémenter la variable via INCQ ou DECQ. Dans le second cas, on procède de la même manière que l'affectation dans un tableau en récupérant la bonne adresse, puis on {in,dé}crémente la valeur associée.

# **Opérateur binaire**

#### Format : OP2(optype, expression1, expression2)

La deuxième expression est d'abord évaluée (en accord avec la sémantique de C-- qui suggère de toujours évaluer de droite à gauche), puis la valeur est placée sur la pile. La première expression est ensuite évaluée, dont le résultat est dans %rax. On récupère ensuite l'évaluation de la seconde expression dans %rbx.

# **Multiplication, addition, soustraction**

L'instruction IMUL %rbx, %rax permet directement de multiplier %rbx par %rax et de placer le résultat dans %rax, ce qui est ce que nous voulions. Les instructions ADDQ et SUBQ permettent la même chose pour l'addition et la soustraction.

# **Division, modulo**

On commence par étendre le signe de %rax dans %rdx via l'instruction CQO. On ajoute ensuite l'expression IDIVQ %rbx, qui effectue la division euclidienne de %rdx:%rax (nombre vu comme la concaténation des deux registres sur 128 bits) par %rbx, et stocke le quotient dans %rax et le reste dans %rdx, selon la sémantique de C--. Selon les cas, on met la bonne valeur dans %rax, puis pour des raisons de sécurité on remet %rdx à 0.

# **Accès dans un tableau**

Comme précédemment, on récupère l'adresse de la bonne case mémoire, puis on place le contenu dans %rax :

LEAQ  $(0, \sqrt[n]{r}$ bx, 8),  $\sqrt[n]{r}$ bx ADDQ %rbx, %rax{.asm}\newline MOVQ (%rax), %rax

# **Comparaison**

Format : CMP(cmptype, expression1, expression 2)

On évalue la première expression dans %rbx, puis la seconde dans %rax. On compare ensuite %rax à rbx. Puis, selon les cas (JL si l'inégalité est stricte, JLE si l'inégalité est large, JE si on veut l'égalité), on fait un saut vers le prochain label disponible. On se débrouille ensuite pour mettre 1 dans %rax si la comparaison est concluante, 0 sinon.

CMPQ %rax, %rbx JE .destjump1 MOVQ \$0, %rax JMP .destjump2 .destjump1: MOVQ \$1, %rax .destjump2:

#### **Condition ternaire**

Format : EIF(expression1, expression2, expression3)

On évalue d'abord la première expression, qu'on compare à 0. S'il y a égalité, alors on saute vers un futur label où on évaluera la troisième expression (la partie else). Sinon, alors on évalue la deuxième expression, où on ajoute un saut vers la fin de la condition.

Cette suite d'instruction simule 1 ? 5 : 7 :

MOVQ \$1, %rax CMPQ \$0, %rax JE .destjump1 MOVQ \$7, %rax JMP .destjump2 .destjump1: MOVQ \$5, %rax .destjump2:

#### **Séquence d'expression**

Format : ESEQ(expression list)

Cette expression se contente d'évaluer les sous-expressions et de mettre à jour l'environnement au besoin.

# **Instruction conditionnelle**

#### Format : CIF(expression, code1, code2)

On procède de la même manière que pour les expressions ternaires, à la différence près qu'on compile des blocs de code au lieu d'évaluer des expressions.

# **Boucles**

#### Format : CWHILE(expression, code)

On commence par créer un label en haut de la boucle. On en rajoutera un aussi en fin de boucle. On évalue ensuite l'expression, qu'on compare ensuite à 0. Si la comparaison est concluante, alors on saute directement à la fin de la boucle. Juste avant la fin de boucle, on saute immédiatement en haut de la boucle.

.whileloop1: MOVQ -8(%rbp), %rax CMPQ \$0, %rax JE .endloop1 # code JMP .whileloop1 endloop1:

# **Valeurs de retour**

S'il n'y a pas de valeur de retour, alors on ne fait rien. La précédente valeur de %rax servira de valeur de retour, en accord avec la sémantique qui autorise n'importe quelle valeur de retour si non précisée. Si non, alors on évalue la valeur de retour, qui sera directement dans %rax. On ajoute ensuite les instructions LEAVEQ et RETQ{.asm}, qui permettent de rétablir les précédentes valeurs de %rsp et de %rbp et de sauter à la nouvelle instruction. Il se peut qu'il y ait redondance avec les instructions ajoutées par la déclaration de la fonction, mais cela n'est pas un problème car ces instructions ne seront tout simplement jamais exécutées. Cela évite le problème d'absence d'instruction **return** dans le code C.

# **Optimisations possibles**

Certaines optimisations pourraient être réalisables, notamment celles qu'effectue GCC : on pourrait par exemple ne pas avoir à systématiquement affecter le contenu d'une variable dans %rax, et utiliser directement l'adresse de la variable. Ce type d'optimisation nécessiterait néanmoins une meilleure maitrise de l'AST, quitte à le parcourir plusieurs fois, pour vérifier si certaines précautions sont nécessaires ou non.

En espérant que ce compilateur vous sera d'une grande aide :)

# **Exemple de compilation**

**Code simple :**

```
int main(int argc, char** argv) {
int i;
i = 0;i = (i++ - -i) + 1 + i;printf("Valeur de i = \sqrt[n]{d\pi}, i);
return i;
}
```
# **Code assembleur généré :**

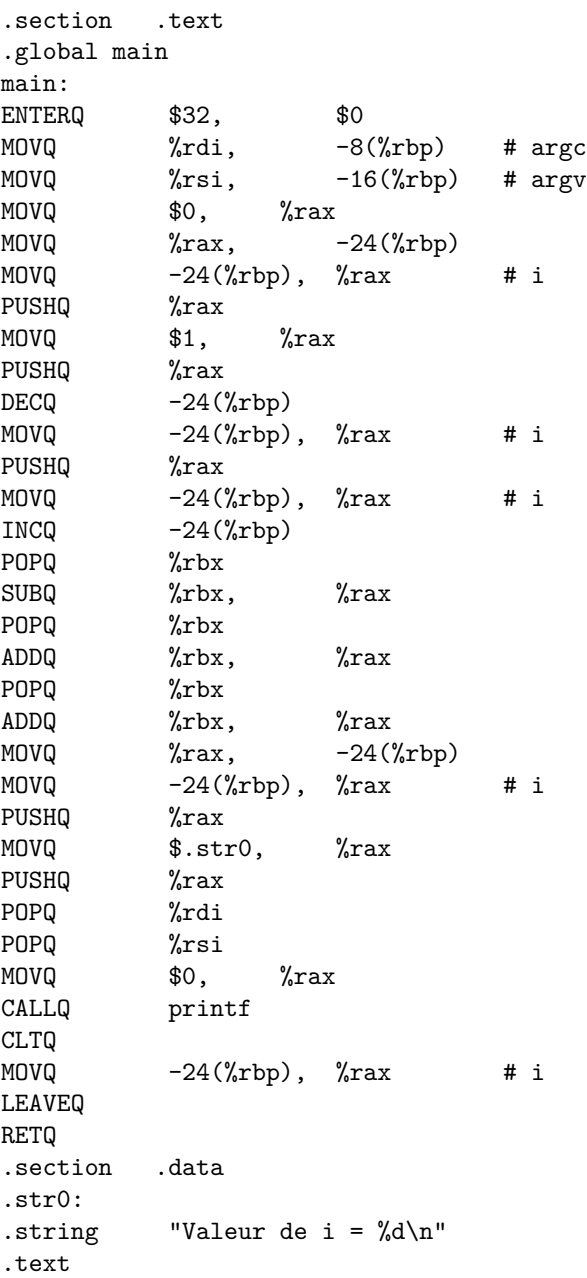

# **Sortie standard :**

Valeur de i =  $1\n\times$  code de sortie : 1

On peut bien sûr compiler des codes plus longs, mais l'assembleur généré ne tiendrait pas dans une page :)